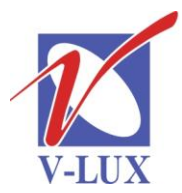

115035, Россия, г. Москва, ул. Садовническая, д. 44, стр. 4 тел. (495) 9375220, ф. (495) 9375221 vlux@vlux.ru, www.vlux.ru

ШИРОКОПОЛОСНЫЕ МУЛЬТИСЕРВИСНЫЕ СЕТИ

### **Выходные модули QAM (QUAD DVB-C) Арт. 492055/492056 (2хСI)**

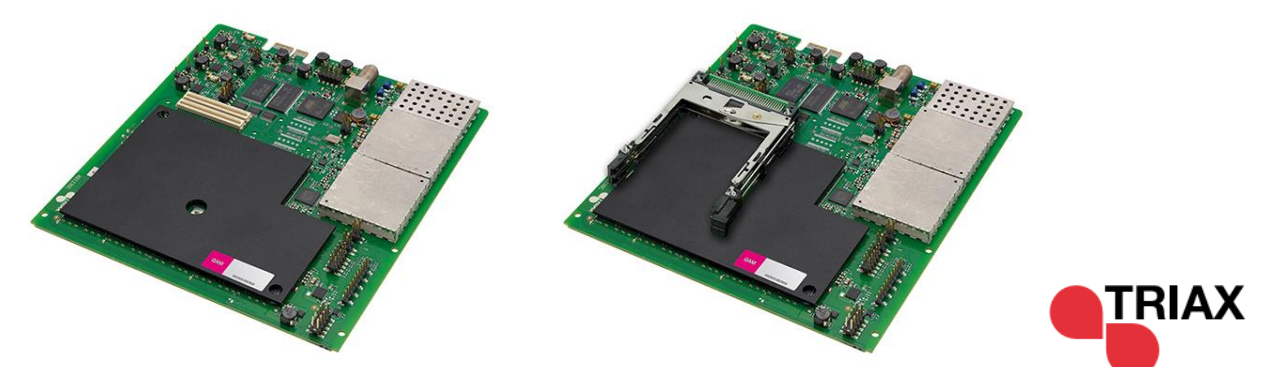

**Модули TDH 845/846** являются 4-х канальными, предназначены для формирования выходных пакетов QAM, устанавливаются в секцию для выходных модулей (нижняя часть) головной станции TDH 800.

Выпускается два варианта модулей – один с двумя CI (для дескремблирования сигналов в TDH pool), другой без них. В одно базовое шасси можно установить 6 таких модулей.

### **Ключевые особенности:**

- Создание до 4-х пакетов QAM из ТВ программ, доступных в TDH pool
- Наличие функции контроля пропускной способности пакета QAM для предотвращения его перегрузки и проблем с передачей сигналов.
- NIT (обработка таблиц сетевой информации) и stuffing (корректировка скорости потока)
- NIT actual network и NIT other network (обязательная таблица с информацией о параметрах сети, к которой относится данный поток и факультативная, содержащая информацию о других сетях).
- SDT actual TS и SDT other TS (обязательная таблица, которая содержит описания программ, передаваемых в данном транспортном потоке, и вторая содержащая описания программ, передаваемых в других транспортных потоках сети).
- Настройка модуля и обновление ПО производится через системный контроллер TDH 800

#### **Основные характеристики**

- Выходной частотный диапазон: 50,5-858 МГц
- Ширина полосы: 7 / 8 / 8,5 МГц
- Шаг настройки частоты: 250 кГц
- Подавление паразитных сигналов (модуль):  $>$ -60 дБ

## ГРУППА КОМПАНИЙ "В-ЛЮКС"

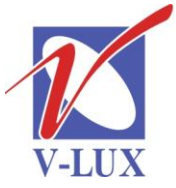

115035, Россия, г. Москва, ул. Садовническая, д. 44, стр. 4 тел. (495) 9375220, ф. (495) 9375221 vlux@vlux.ru, www.vlux.ru

ШИРОКОПОЛОСНЫЕ МУЛЬТИСЕРВИСНЫЕ СЕТИ

- Тип модуляции QAM: 16, 32, 64, 128, 256
- Входная символьная скорость: 2-40 Мбит/с (SCPC/MCPC)
- Декодер Витерби: 1/2, 2/3, 3/4, 5/6, 7/8
- Декодер Рида Соломона: 204, 188, t=8
- Выходной спектр: нормальный, инвертированный, произвольный
- Выходная символьная скорость: 3,15-7,2 Мбот
- MER:>35дБ
- Уровень входного сигнала (система): 90 дБмкВ
- Диапазон регулировки выходного сигнала:  $+3$  /- 17 дБ (шаг 0,5 дБ)
- Электропитание:  $12 + 1$  В
- Мах. Ток: (FTA/CI): 0,7 / 0,9 A
- Выходной разъем: F (розетка)
- Разъем для подключения питания и управления: PCI Express 36P
- Наличие СI слота: 0/2 (692855/692856)
- Вес: 0,41/0,44 кг
- Размеры (ВхГхШ): 12х162х180 / 21х162х180 мм

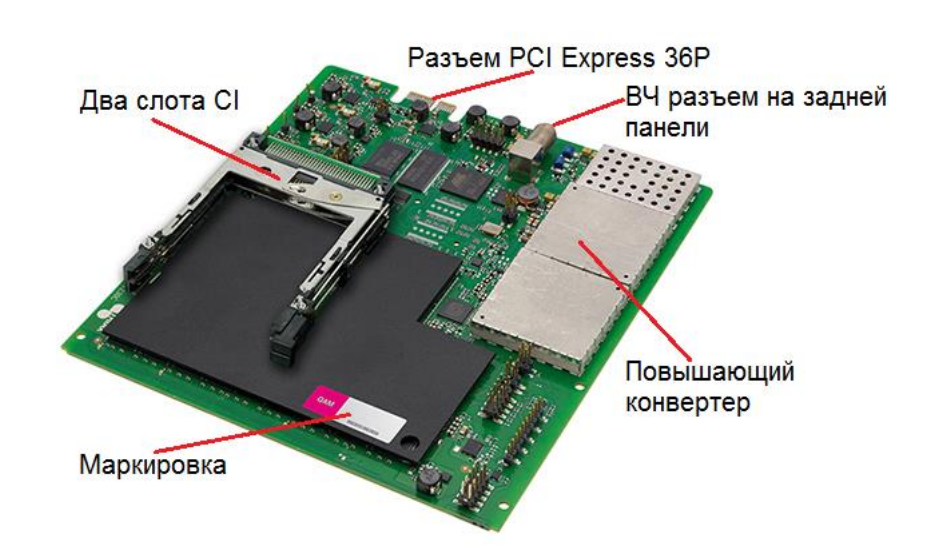

Для установки модуля нужно отключить питание головной станции, открутить 4 винта, как показано на рисунке ниже, и снять нижнюю переднюю крышку. Выбрать любой свободный слот и установить в него модуль до срабатывания фиксатора.

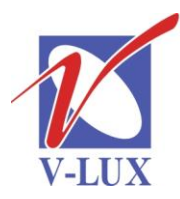

115035, Россия, г. Москва, ул. Садовническая, д. 44, стр. 4 тел. (495) 9375220, ф. (495) 9375221 vlux@vlux.ru, www.vlux.ru

# ГРУППА КОМПАНИЙ "В-ЛЮКС"

ШИРОКОПОЛОСНЫЕ МУЛЬТИСЕРВИСНЫЕ СЕТИ

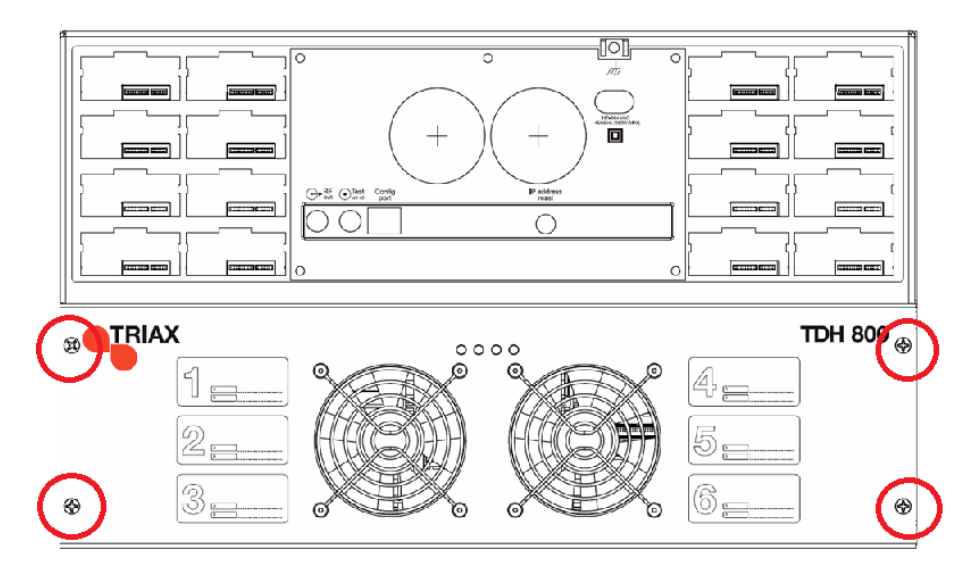

Для настройки головной станции требуется подключить компьютер, удовлетворяющий следующим минимальным требованиям: ОС Windows XP или выше, браузер Windows Internet Explorer версии 6.0 или эквивалент, дополнительное ПО Microsoft Silverlight Runtime версии 3.0 или выше. Подключение должно осуществляться экранированным кабелем категории не ниже 5е к порту управления. На компьютере должен использоваться статический адрес.

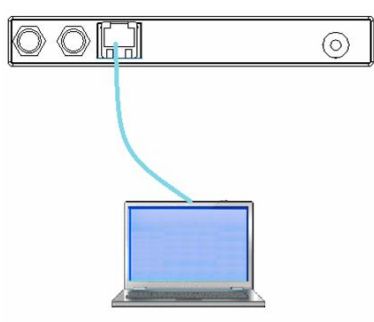

Далее через веб-интерфейс произвести установку выходных параметров.

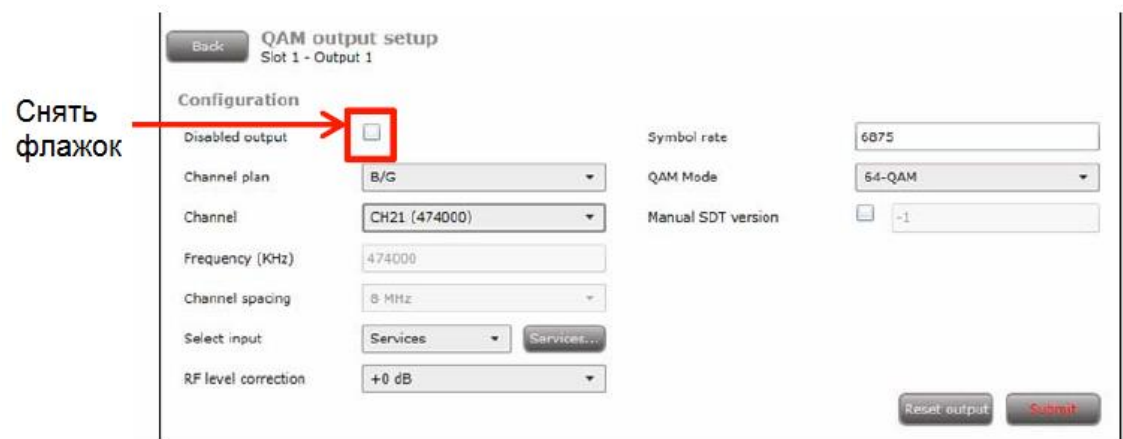

Число сервисов в выходном QAM пакете ограничено (зависит от скорости, типа модуляции и т.д.), это следует учитывать при планировании наполнения пакетов сервисами.